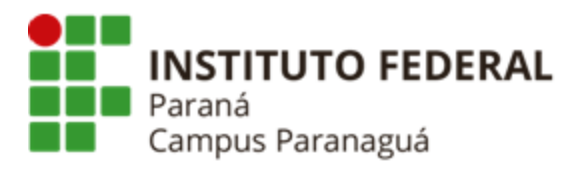

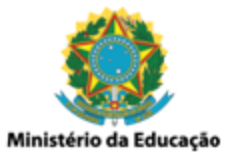

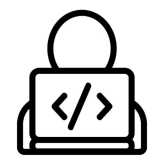

## **ENSINO MÉDIO INTEGRADO - INFORMÁTICA Disciplina de Linguagem de Programação**

Prática 10: Vetor Inteiro

*Gil Eduardo de Andrade*

## **EXERCÍCIOS RESOLVIDOS PELO PROFESSOR**

\_\_\_\_\_\_\_\_\_\_\_\_\_\_\_\_\_\_\_\_\_\_\_\_\_\_\_\_\_\_\_\_\_\_\_\_\_\_\_\_\_\_\_\_\_\_\_\_\_\_\_\_\_\_\_\_\_\_

**1. Codifique um programa em C que preencha um vetor inteiro de 20 posições com valores aleatórios entre 10 - 99, apresentando o seu conteúdo. Veja o exemplo a seguir:**

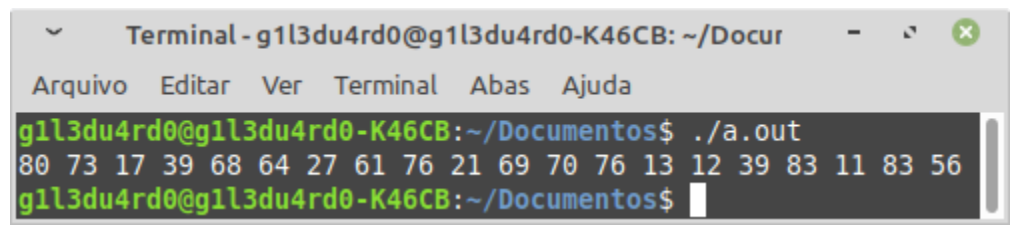

**2. Codifique um programa em C que preencha um vetor inteiro de 20 posições com valores aleatórios entre 10 - 99, apresentando as suas posições e o conteúdo para cada uma delas. Veja o exemplo a seguir:**

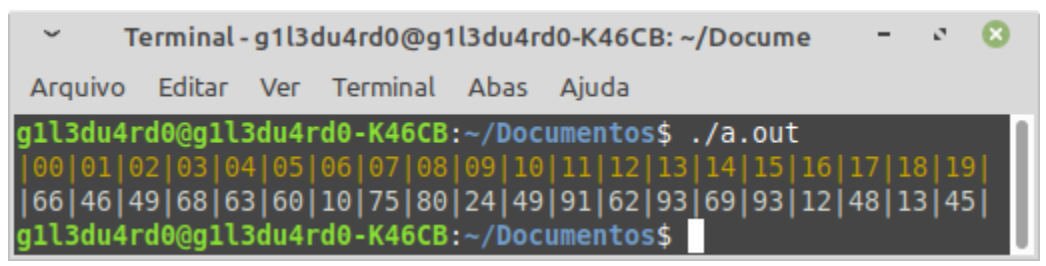

**3. Codifique um programa em C que preencha um vetor inteiro de 20 posições com os seguintes valores: 0 e 1. O vetor de conter 17 posições com valor 0 e 3 posições com valor 1, preenchidas de maneira aleatória. O programa deve solicitar ao usuário uma posição do vetor (jogada) até que o mesmo encontre o valor 1. Veja o exemplo a seguir:**

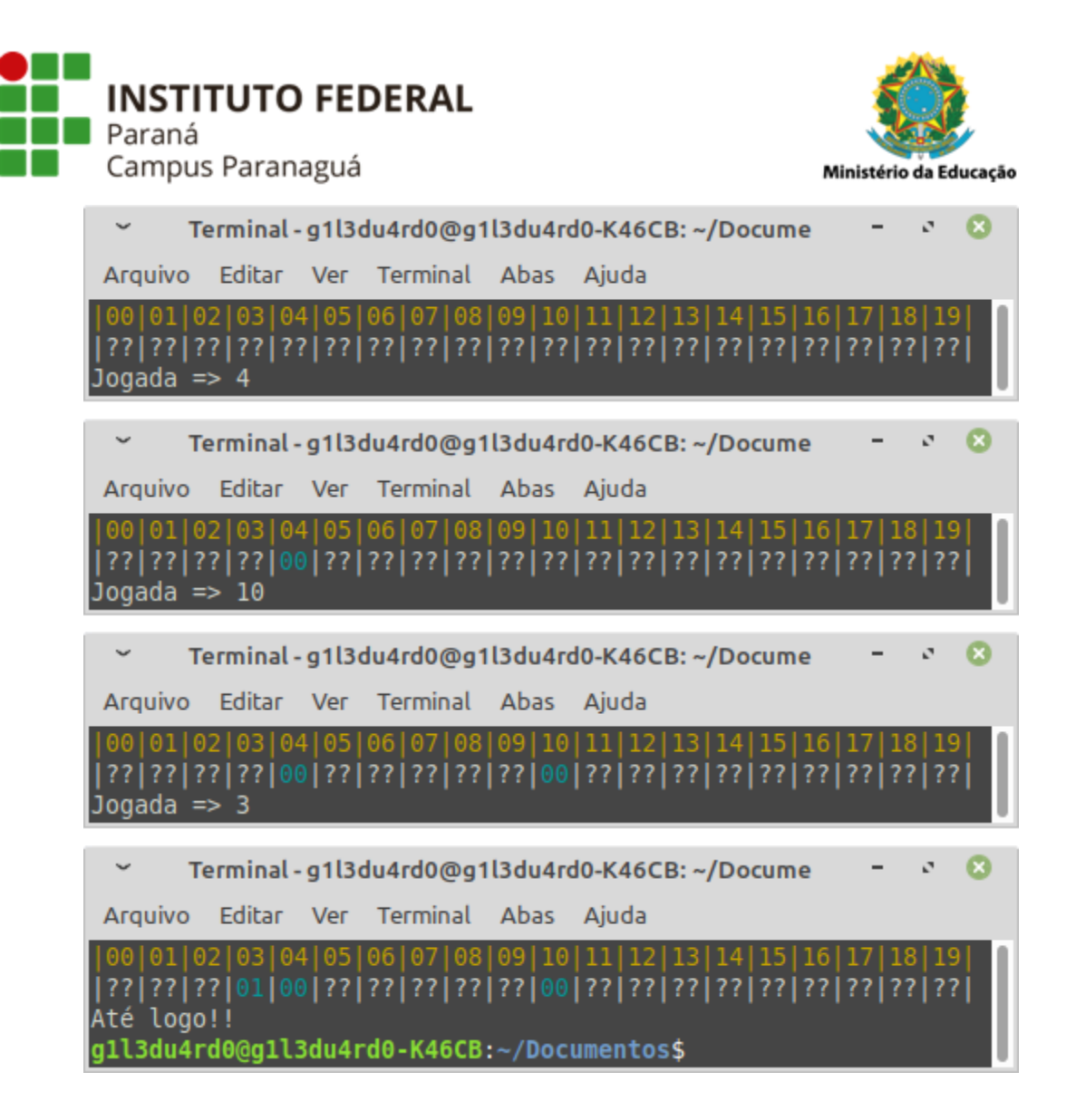

**4. Recodifique o programa do exercício anterior para que agora o usuário jogue contra o próprio computador, de forma que cada um efetue uma jogada de modo alternado, até que um deles encontre uma posição com valor 1. Veja o exemplo a seguir:**

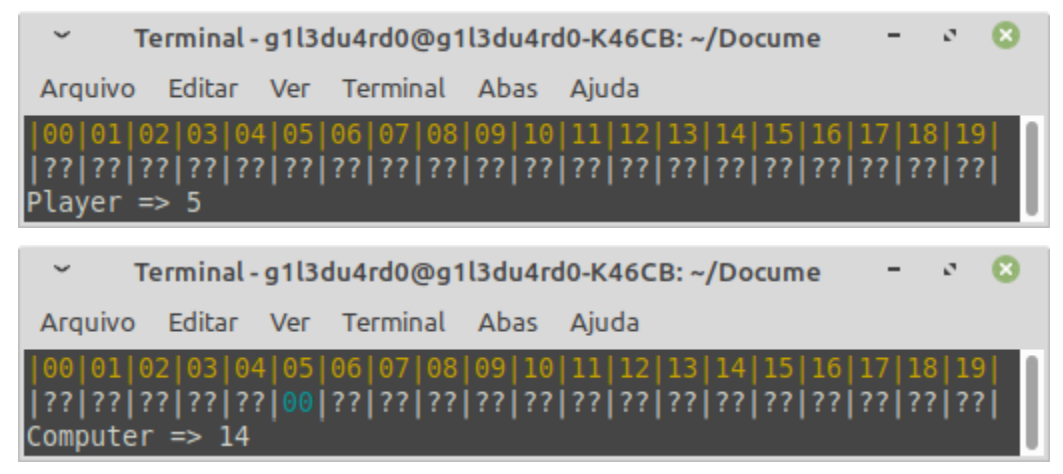

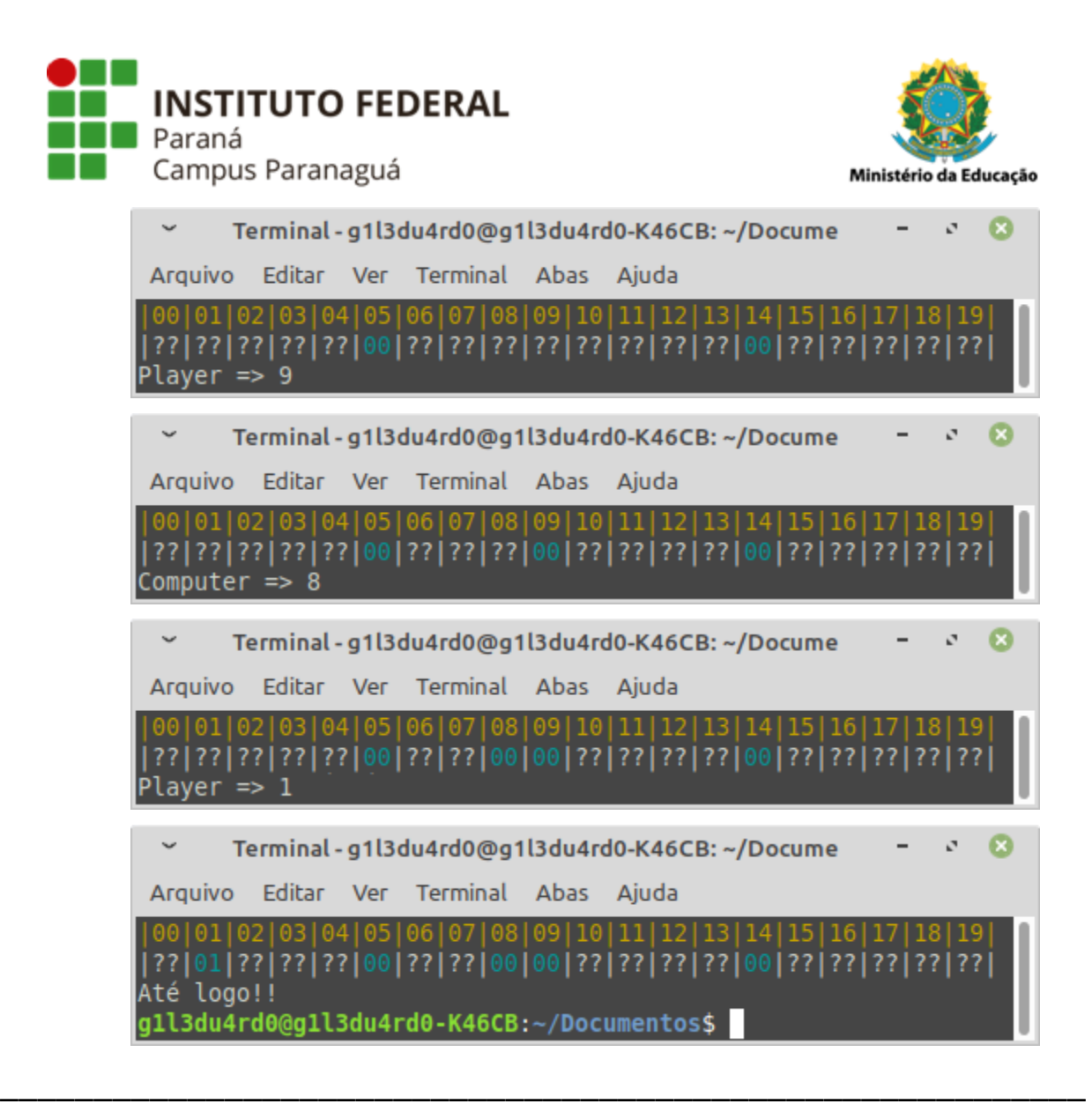

## **EXERCÍCIOS RESOLVIDOS PELO ALUNO - LABORATÓRIO** *Entrega obrigatória até o término da aula*

- **5. Codifique um programa em C que gere um vetor de 12 elementos, contendo números aleatórios entre 10 e 50. Após gerar e mostrar o conteúdo do vetor calcule e apresente ao usuário as seguintes informações:**
	- **I. A quantidade de números entre 20 e 40, incluindo os valores;**
	- **II. Todos os números pares;**
	- **III. A quantidade de números maiores que 35;**

**Veja o exemplo a seguir:**

![](_page_3_Picture_0.jpeg)

- **6. Codifique um programa em C que gere um vetor de 12 elementos, contendo números aleatórios entre 10 e 99. Após gerar e mostrar o conteúdo do vetor calcule e apresente ao usuário as seguintes informações:**
	- **I. O maior elemento do vetor e a sua posição;**
	- **II. O menor elemento do vetor e a sua posição;**

**Veja os exemplos a seguir:**

![](_page_3_Figure_5.jpeg)

**7. Codifique um programa em C que gere um vetor de 4 elementos, contendo números aleatórios entre 10 e 99. Após gerar e mostrar o conteúdo do vetor calcule e apresente o valor médio para esse 4 elementos. Veja os exemplos a seguir:**

 $\alpha$ 

![](_page_4_Picture_0.jpeg)

**8. Codifique um programa em C que gere um vetor de 10 elementos contendo, inicialmente, o valor 0 em todas as suas posições. Após isso, coloque, de modo aleatório, o valor 1 em uma posição. Disponibilize ao usuário três tentativas para adivinhar onde o valor 1 está localizado. Ao final das três tentativas, indique se ele venceu (encontrou o valor 1) e apresente o conteúdo do vetor. Veja o exemplo a seguir:**

![](_page_4_Picture_214.jpeg)

![](_page_5_Picture_0.jpeg)

![](_page_5_Picture_1.jpeg)

**9. Codifique um programa em C que gere um vetor de 20 elementos contendo, inicialmente, o valor 0 em todas as suas posições. Após isso, coloque, de modo aleatório, o valor 1 em uma posição. Solicite ao usuário que indique a posição onde ele acredita que o valor 1 está localizado. Agora verifique e apresente a distância que existe entre a posição indicada pelo usuário e a posição onde o valor 1 se encontra dentro do vetor. Apresente, também, ao final, o conteúdo do vetor. Veja o exemplo a seguir:**

Terminal - g1l3du4rd0@g1l3du4rd0-K46CB: ~/Docume Arquivo Editar Ver Terminal Abas Ajuda 00|01|02|03|04|05|06|07|08|09|10|11|12|13| Tentativa  $\Rightarrow$  12 Terminal - g1l3du4rd0@g1l3du4rd0-K46CB: ~/Docume Arquivo Editar Ver Terminal Abas Ajuda 00|01|02|03|04|05|06|07|08|09|10|11|12|13| Distância =  $8$ l3du4rd0@g1l3du4rd0-K46CB:~/Documentos\$

**10. Codifique um programa em C que gere um vetor de 20 elementos, preenchendo-o aleatoriamente com 8 emojis , 6 emojis , 4 emojis e 2 emojis . Após isso, solicite ao usuário que indique a posição onde ele acredita que os emojis estão localizados. A cada jogada do usuário você deve mostrar o emoji que encontra-se na posição escolhida, até que o mesmo encontre os 2 emojis . Apresente, também, ao final, o conteúdo do vetor. Veja o exemplo a seguir:**

![](_page_5_Picture_5.jpeg)

![](_page_6_Picture_0.jpeg)

## **EXERCÍCIOS PARA PRÁTICA E FIXAÇÃO -** *DESAFIO*

*Não é obrigatória a entrega*

![](_page_7_Picture_0.jpeg)

![](_page_7_Picture_1.jpeg)

**1. Escreva um programa em C que gere um vetor de 12 elementos, contendo números aleatórios entre 10 e 99. Após gerar e mostrar o conteúdo do vetor, ordene-o de modo decrescente e apresente o resultado. Veja os exemplos:**

![](_page_7_Picture_137.jpeg)